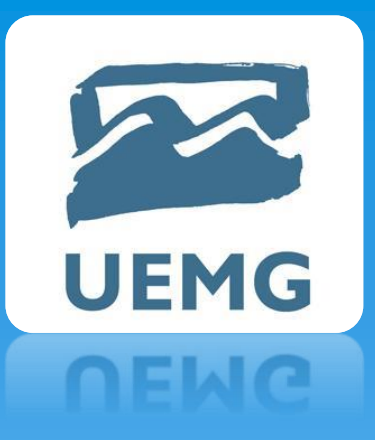

# UNIVERSIDADE DO ESTADO DE MINAS GERAIS Docente: Rildo Afonso de Almeida

# Tópicos Em Engenharia III

# **UEMG**

Baseado no esquemático do amplificador elaborado na aula passada, realizar os seguintes procedimentos.

- ➢ Como criar uma lista de materiais.
- ➢ Impressão da lista de materiais.
- ➢ Pré-visualização e imprimir esquemático.

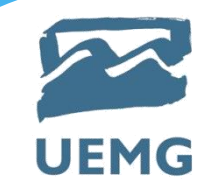

1) Renomear malhas ou nets (Gerenciador de projetos)

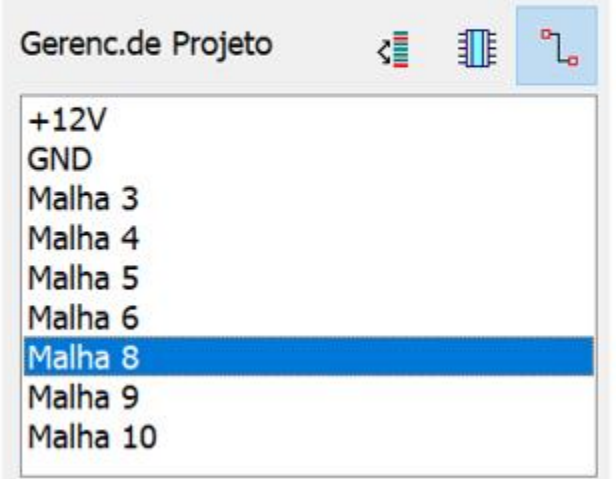

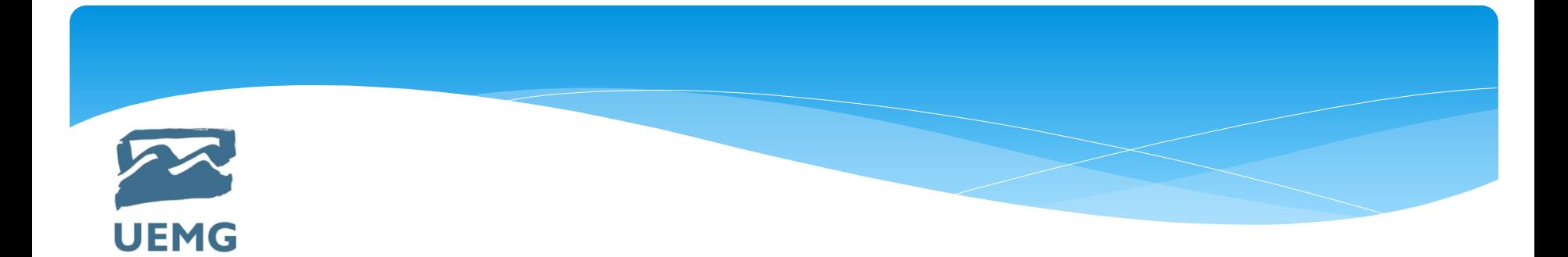

2) Converte o esquema para PCB.

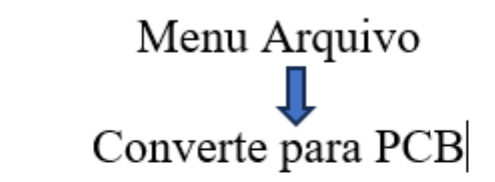

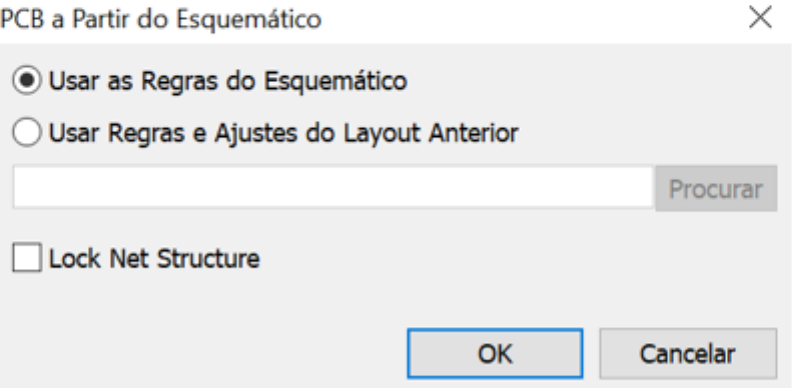

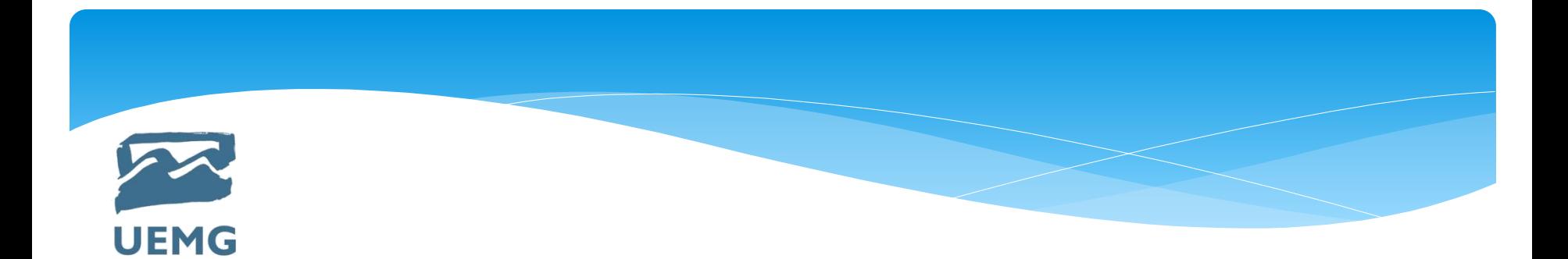

3) Definir a unidade de medida a ser usada e o tamanho da grade ou Grid.

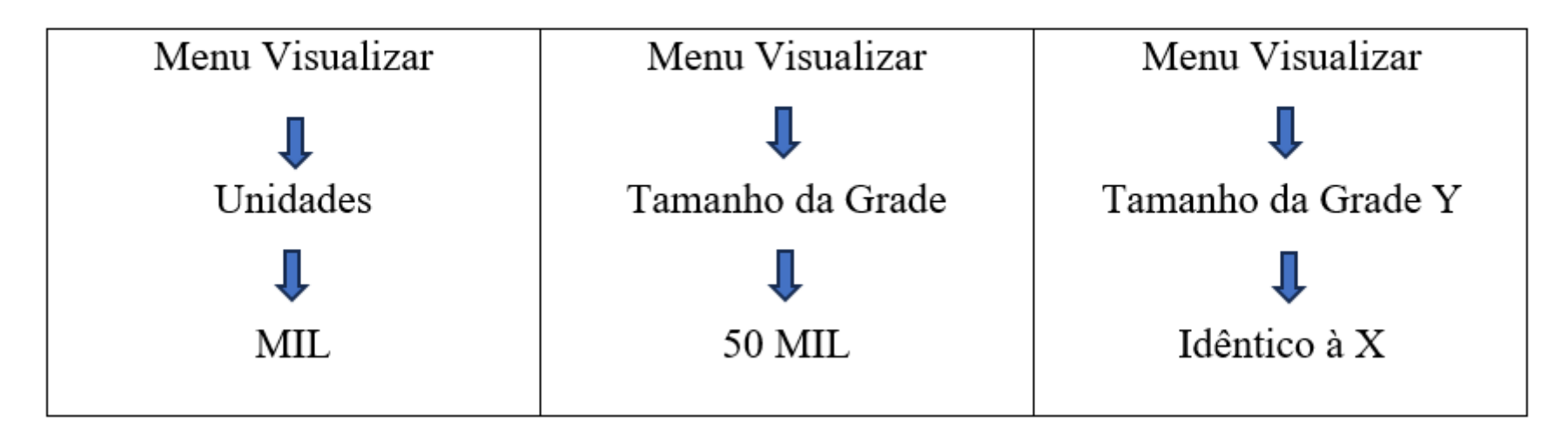

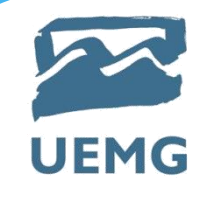

### 4) Criar Gabarito de Traço (Largura das Trilhas)

#### Menu Rotear

## Gabarito de Traço

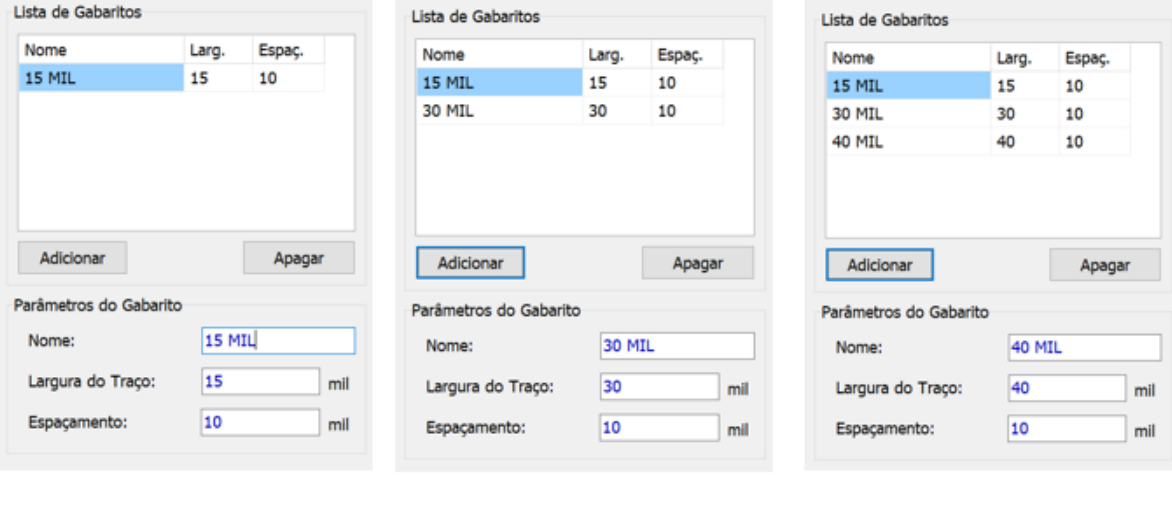

 $\mathsf{OK}% \left( \mathcal{M}\right) \equiv\mathsf{OK}(\mathcal{M}_{\mathrm{CL}}(\mathcal{M}))$ Cancelar

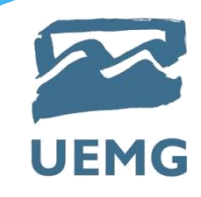

5) Definições de Roteamento

#### Menu Rotear

## R

Definições de Roteamento

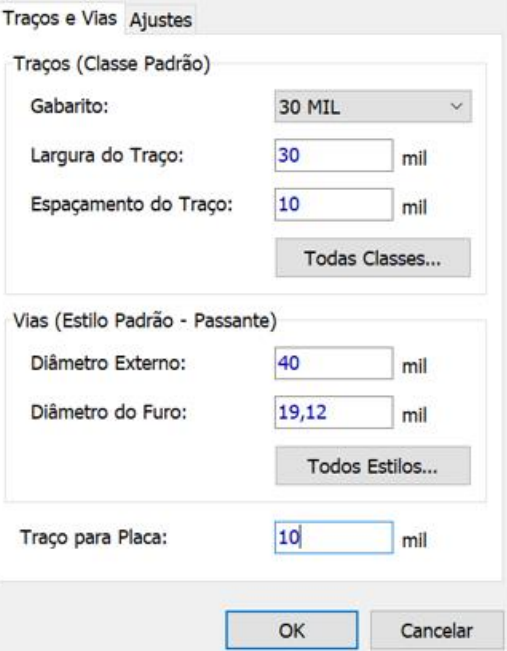

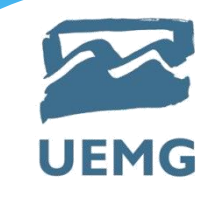

6) Posicionamento dos componentes na placa amplificador

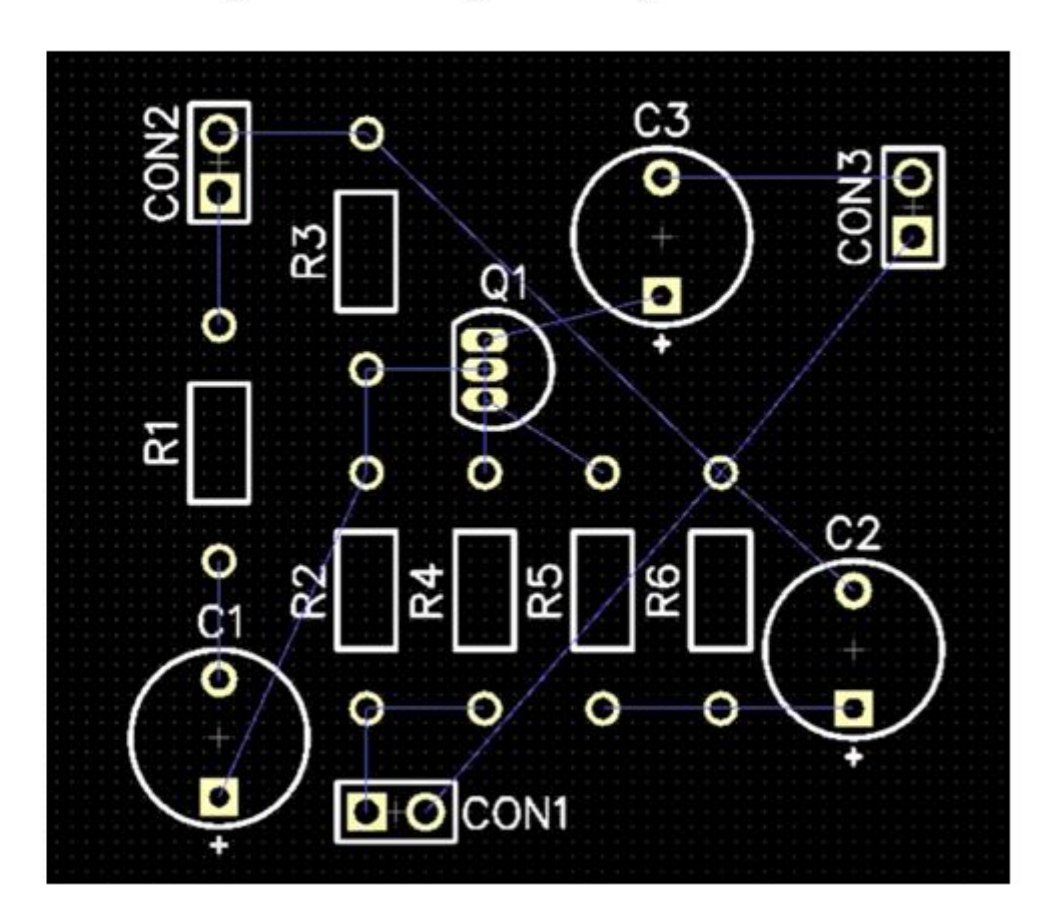

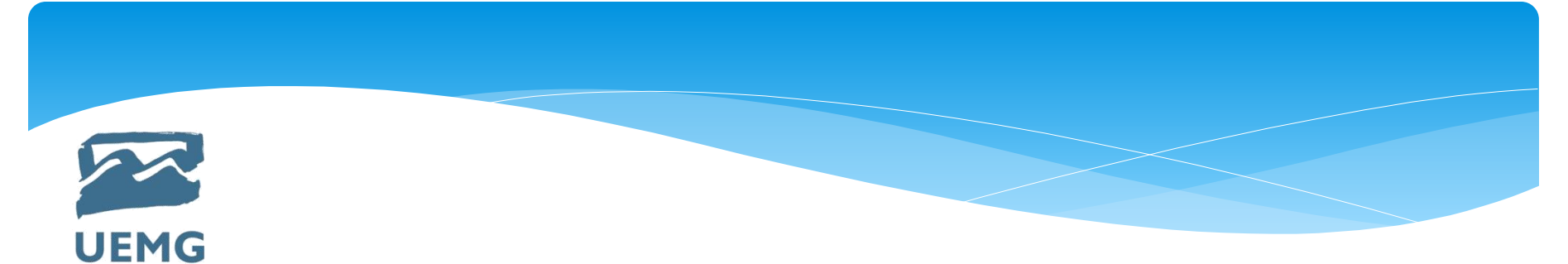

## **Bibliografia Básica**

GILAT, A. *MatLab com aplicações em engenharia.* Tradução de Glayson Eduardo de Figueiredo. 2. ed. Porto Alegre: Bookman, 2006.

MATH WORKS. *The student Edition of MATLAB.* The Math Works Inc. Prentice Hall, 1992.

UERJ. *Curso de Matlab 5.1*: introdução à solução de problemas de engenharia. Rio de Janeiro: Faculdade de Engenharia da UERJ.

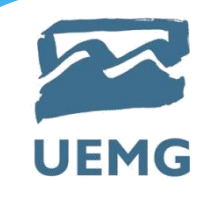

# **Bibliografia Complementar**

PARREIRA JÚNIOR, W. M. Linguagem de programação. Ituiutaba: UEMG, 2013. 58p. Apostila. Disponível em [www.waltenomartins.com.br/ lp\\_apostila.pdf](http://www.waltenomartins.com.br/%20lp_apostila.pdf) , acesso em 20 de jul. 2017.

Apostila P-CAD 2006 - PCB